# **C# COM Interoperability Late Binding**

Vijay Appadurai with small revisions by Jim Fawcett CSE775 – Distributed Objects Spring 2005

## **Types of Binding**

- $\blacksquare$  There are two kinds of Binding from C# to COM  $\blacksquare$ Early Binding and Late Binding.
- **Early Binding can be done by creating a runtime** callable wrapper, which the  $C#$  client can use for invoking COM objects. That's what happens when you make a reference in a C# client to a COM server.
- **EXTE:** Late Binding can be done even without the creation of a runtime callable wrapper. We will see how.

## **Late Binding**

- **Example 1** Late Binding is done with the help of the  $C#$ Reflection APIs.
- **The Type class and the Activator class of** the C# Reflection API is used for this purpose.
- $\blacksquare$  The C# client only needs to know the server's Program ID for runtime invocation. The following code shows how to accomplish that.

# **Using C# Reflection for Late Binding**

//Get IDispatch Interface from the COM Server. Here the Server's Program ID is "Component.InsideDCOM"

#### **Type objType = Type.GetTypeFromProgID("Component.InsideDCOM");**

//Create an instance of the COM object from the type obtained **object objSum = Activator.CreateInstance(objType);**

**object c; object[] myArgument = {100,200};**

//Invoke a Method on the COM Server which implements IDispatch Interface and get the result

**c = objType.InvokeMember("Sum", BindingFlags.InvokeMethod, null, objSum, myArgument);**

//Print the result **Console.WriteLine("Sum of 100 and 200 is " + c);**

#### **Making COM Server Support Late Binding**

- To support Late Binding, the COM Server should implement the IDispatch Interface.
- **This can be done in two ways:**
- **THE PURE AUTOMATION INTERFACE**
	- Use the dispinterface statement shown here when you are designing a pure automation interface:
		- **[uuid(10000001 – 0000 – 0000 – 0000 - 000000000001)] dispinterface ISum**
		- **{ properties:**
			- **methods:**
				- **[ id(1)] int Sum(int x, int y);**

```
};
```
## **Dual Interfaces**

- **-** Using the dispinterface is not recommended since doing so restricts a client to using only the IDispatch interface.
- **Making dual interfaces is preferred.**
- **Here's the IDL syntax required to indicate** support for both IDispatch and custom interface.

**[object, uuid(10000001 – 0000 – 0000 – 0000 -000000000001), dual]**

**interface ISum : IDispatch**

**{**

**}** 

**[id(1)] HRESULT Sum (int x, int y, [out, retval] int\* retval);**

## **Modifying Outproc3a and 3b to Support Dual Interface**

- **IMPLEMENT ALL FOULD FUNCTIONS OF IDISPATCH:** 
	- // IDispatch HRESULT \_\_stdcall GetTypeInfoCount(UINT\* pCountTypeInfo);
	- HRESULT \_\_stdcall GetTypeInfo(UINT iTypeInfo, LCID lcid, ITypeInfo\*\* ppITypeInfo);
	- HRESULT \_\_stdcall GetIDsOfNames(REFIID riid, LPOLESTR\* rgszNames, UINT cNames, LCID lcid, DISPID\* rgDispId);
	- HRESULT \_\_stdcall Invoke(DISPID dispIdMember, REFIID riid, LCID lcid, WORD wFlags, DISPPARAMS\* pDispParams, VARIANT\* pVarResult, EXCEPINFO\* pExcepInfo, UINT\* puArgErr);

#### **Modifying Ouproc3a and 3b**

- Modify QueryInterface so that it returns IDispatch<sup>\*</sup> when queried for IID\_IDispatch
- Get Type Information about the ISum interface in the CFactory::CreateInstance function.

```
HRESULT
CFactory::CreateInstance(IUnknown *pUnknownOuter, REFIID riid, void 
   *ppv)
   {
   …
   ITypeLib* pTypeLib;
   LoadRegTypeLib(LIBID Component, 1, 0, LANG NEUTRAL, &pTypeLib)
   HRESULT hr = pTypeLib->GetTypeInfoOfGuid(IID_ISum, m_pTypeInfo);
   pTypeLib->Release();
   …
   }
```
# **Using ATL to support Dual Interfaces**

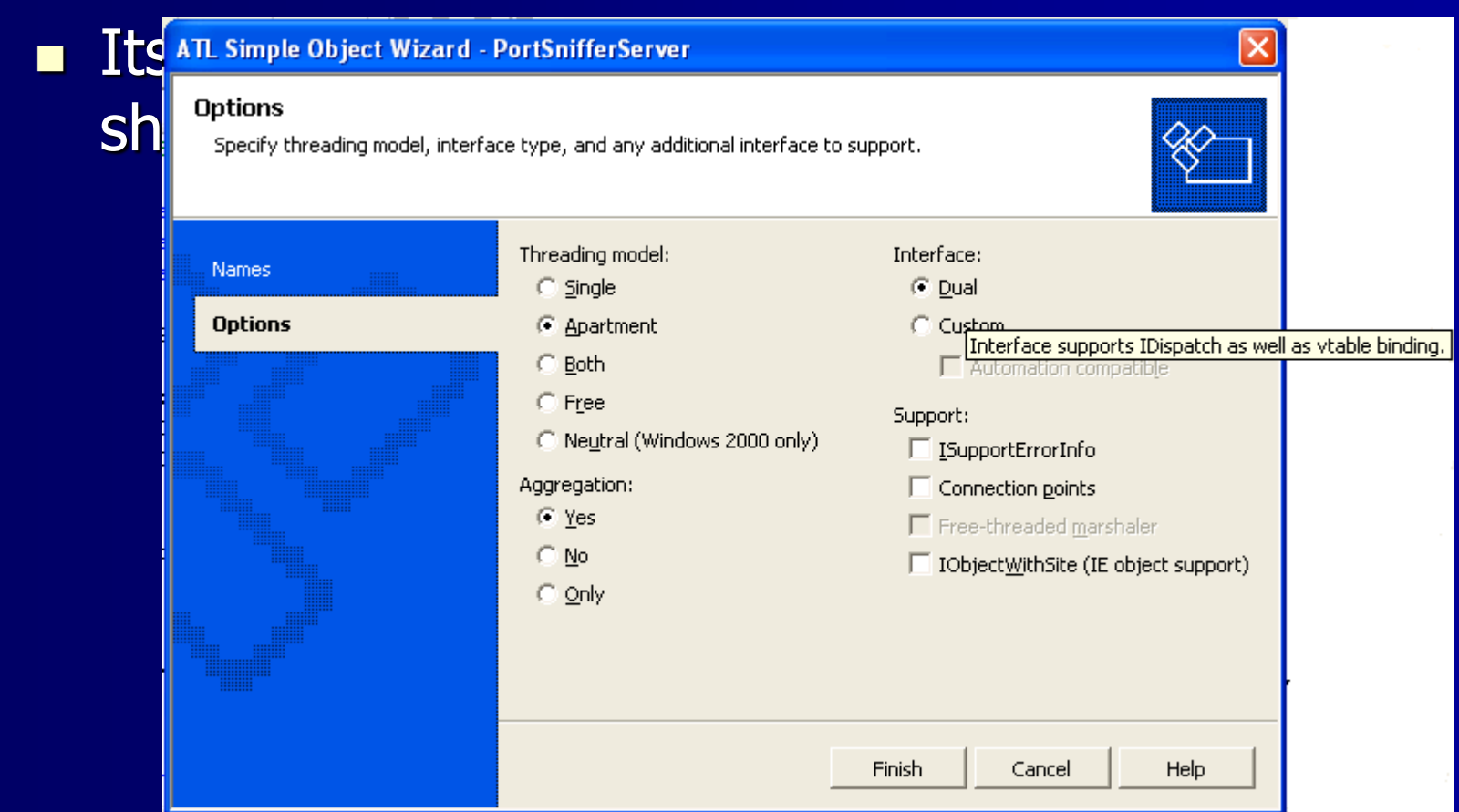

#### **References:**

Inside Distributed COM, Guy Eddon and Henry Eddon, Microsoft Press, 1998